# Mutex e Variabili condizione

Laboratorio Sistemi Operativi

Giuseppe Salvi Email: giuseppe.salvi@uniparthenope.it

 $\mathcal{P}$ 

#### Introduzione

- Quando molteplici thread di un processo condividono la stessa memoria è necessario che ciascun thread mantenga la coerenza dei propri dati
	- Se ciascun thread usa variabili che altri thread non leggono o modificano, allora non c'è alcun problema di consistenza
	- Quando, invece, un thread può modificare una variabile che altri thread possono leggere o modificare, dobbiamo sincronizzare i thread per assicurare che questi non utilizzino un valore non valido quando accedono al contenuto di memoria della variabile

## Introduzione (cont.)

- Quando un thread modifica una variabile, altri thread potenzialmente possono vedere delle inconsistenze quando leggono il valore della stessa
- Nella figura che segue è mostrato il caso in cui due thread leggono e scrivono la stessa variabile
	- Il thread A legge la variabile e poi scrive un nuovo valore, ma l'operazione di scrittura richiede due cicli di memoria
	- Se il thread B legge la stessa variabile tra i due cicli di scrittura, il valore sarà inconsistente

#### Cicli di memoria intrecciati con due thread

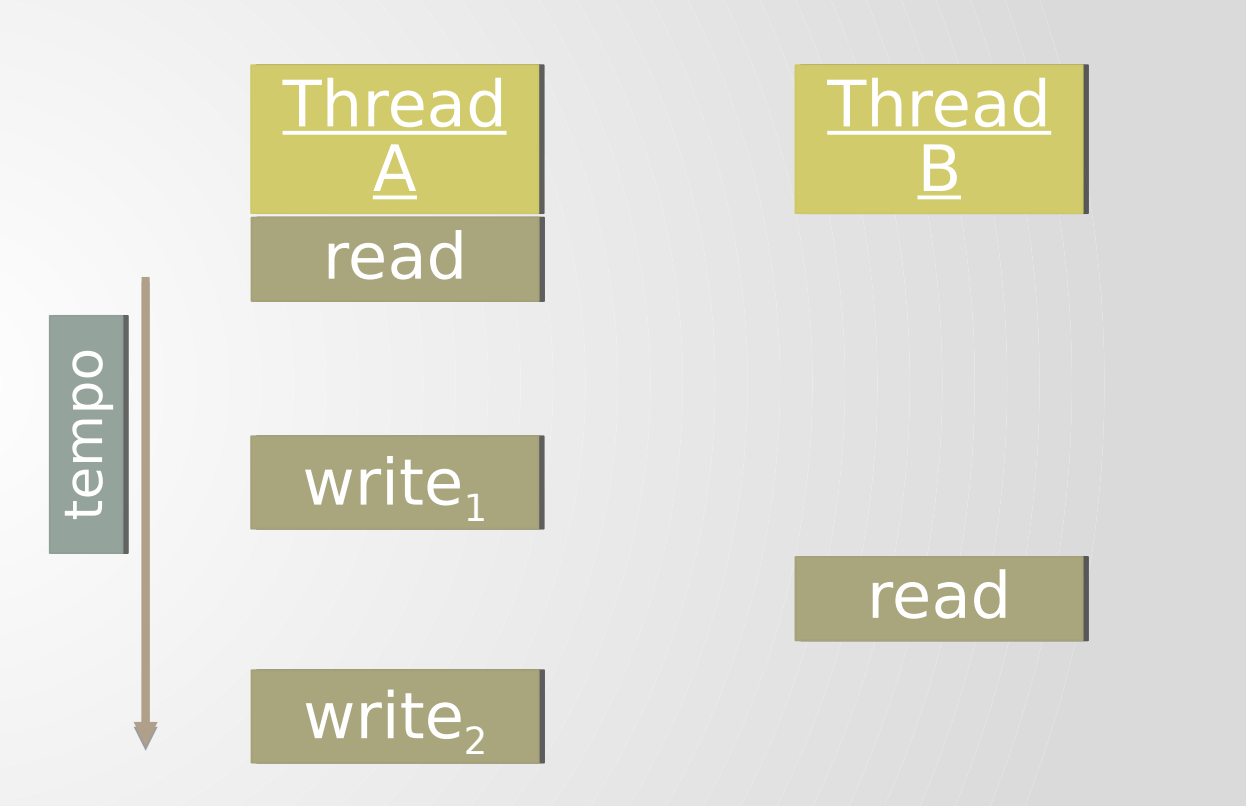

## Introduzione (cont.)

- Per risolvere il problema, i thread devono usare un "lock" che consente ad un solo thread alla volta di accedere alla variabile
- Se il thread B intende leggere la variabile, allora deve acquisire un lock
	- Similmente, quando il *thread A* aggiorna la variabile, deve acquisire lo stesso lock
	- In questo modo, il thread B non sarà in grado di leggere la variabile fino a che il thread A rilascia il lock

#### Due thread che sincronizzano l'accesso in memoria

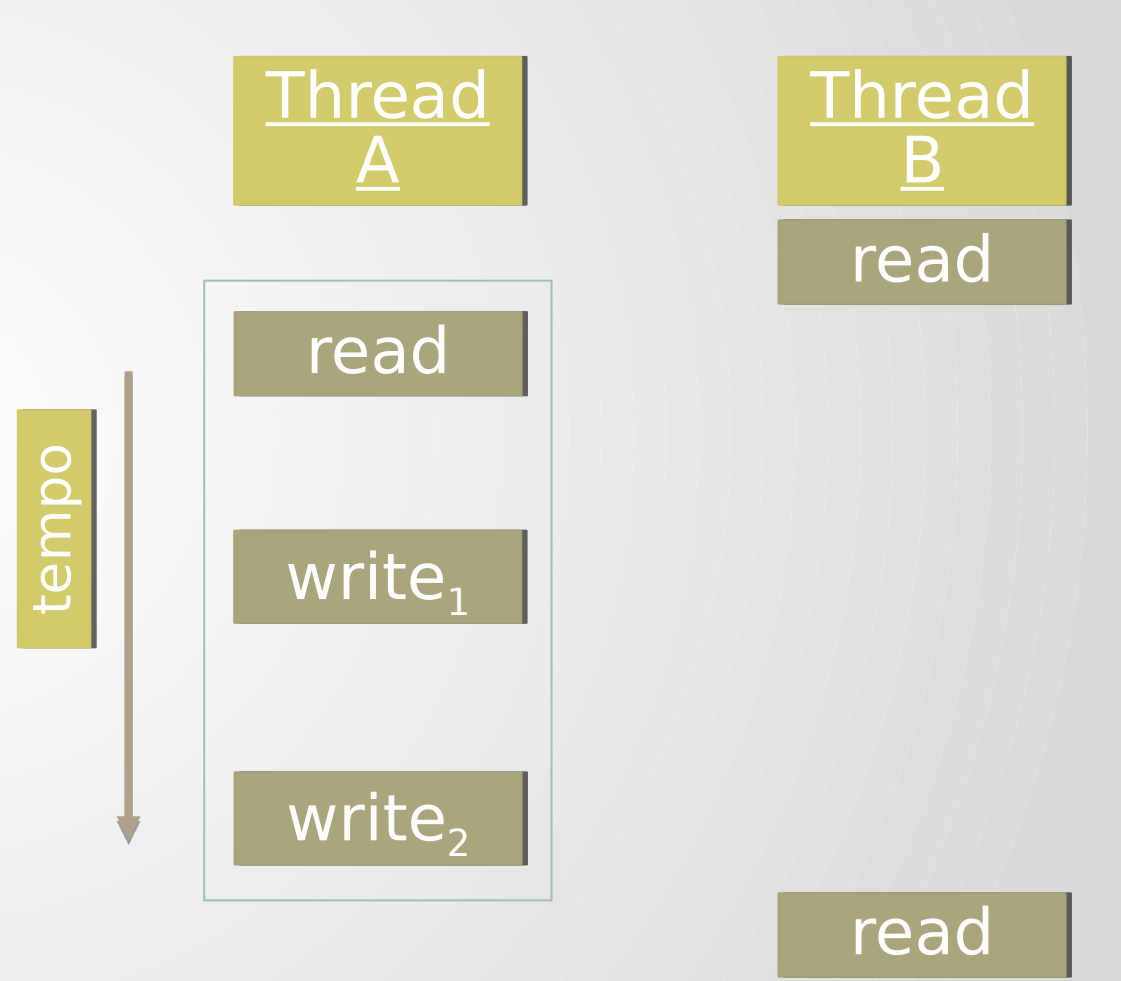

## Introduzione (cont.)

- Un altro caso in cui è necessario sincronizzarsi è quando due o più thread cercano di modificare la stessa variabile nello stesso tempo
- Consideriamo il caso in cui viene incrementata una variabile
	- L'operazione di incremento è suddivisa in tre passi:
		- 1. Leggere la locazione di memoria in un registro
		- 2. Incrementare il valore nel registro
		- 3. Scrivere il nuovo valore nella locazione di monoria

## Introduzione (cont.)

- Se due thread cercano di incrementare la stessa variabile nello stesso (quasi) momento senza sincronizzarsi, il risultato può essere inconsistente
	- Quando il secondo thread inizia l'operazione, si arriva ad un valore della variabile di uno o due unità più grande rispetto al valore precedente, in base al valore osservato dal secondo thread quando inizia le proprie operazioni
	- Se il secondo thread esegue il passo 1 prima che il primo thread esegue il passo 3, il secondo thread leggerà lo stesso valore iniziale del primo thread, lo incrementa, lo scrive e non si avrà alcun effetto

#### Due thread non sincronizzati che incrementano la stessa variabile

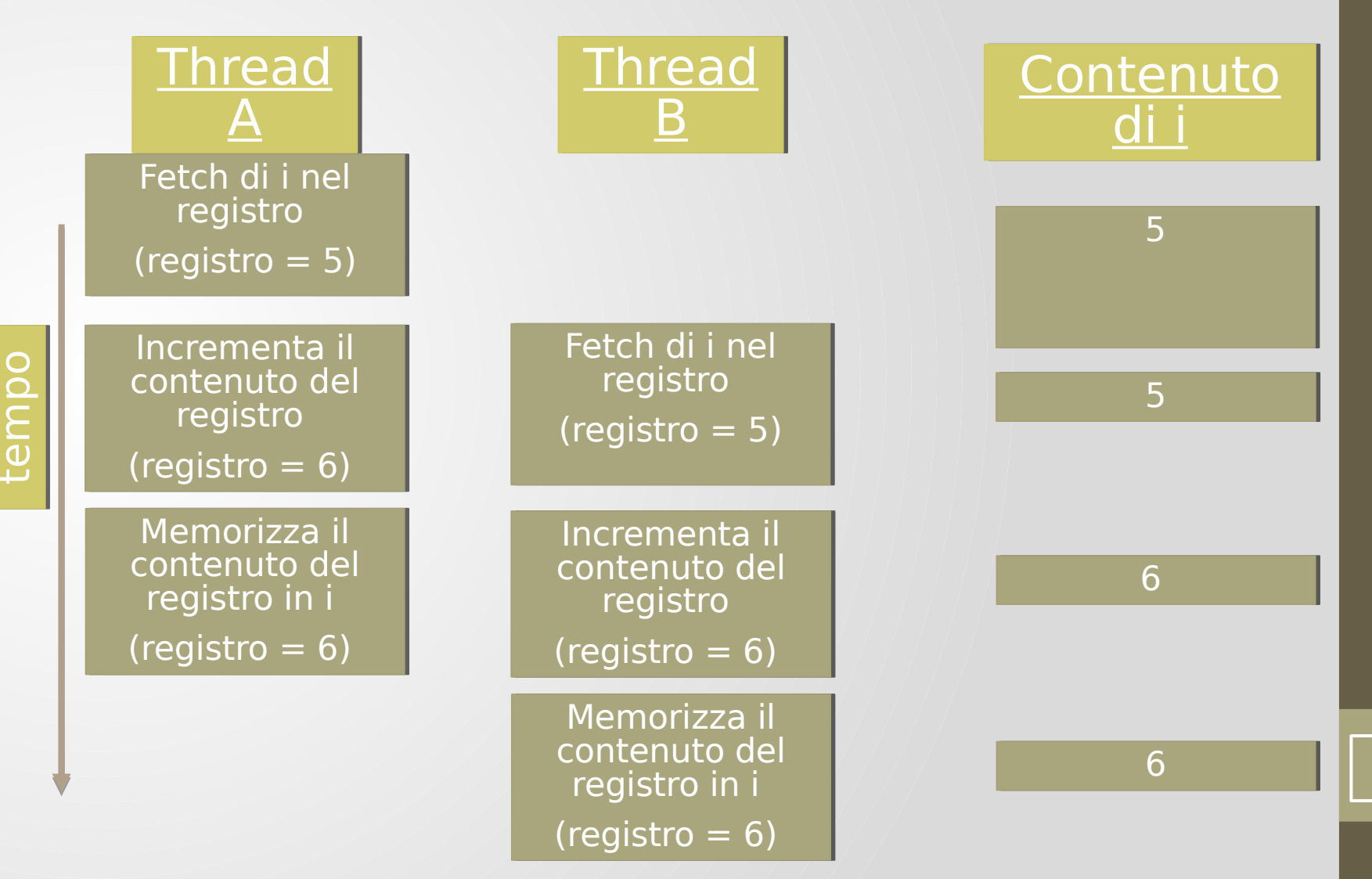

9

# Introduzione (cont.)

- Se la modifica è atomica, non c'è alcuna "race"
	- Nell'esempio precedente, se l'incremento richiede solo un ciclo di memoria, non avviene alcuna race
- Se i nostri dati appaiono sempre sequenzialmente consistenti, allora non c'è necessità di sincronizzazione
	- Le operazioni sono sequenzialmente consistenti quando thread multipli non possono osservare inconsistenze nei dati
- Tuttavia, nei moderni calcolatori, gli accessi in memoria avvengono con cicli di bus multipli e i sistemi multiprocessore generalmente intrecciano cicli di bus tra processori multipli, dunque non c'è alcuna garanzia che i nostri dati siano sequenzialmente consistenti

## Esempio (race)

#### //Interferenza…include omessi…

```
void * thread_function(void *);
int myglobal; // variabile globale int 
int main(void) {
pthread_t mythread;
int i;
```

```
if(pthread create(&mythread,NULL,thread function,NULL)){
printf("creazione del thread fallita.\n"); 
exit(1);}
for (i=0; i<20; i++) {
myglobal=myglobal+1;
printf("o");
fflush(stdout);
 sleep(1);if (pthread_join(mythread,NULL)) {
 printf("errore nel join dei thread."); 
exit(2);
}
printf("\nmyglobal e' uguale a %d\n",myglobal);
exit(0);
```
11

# Esempio (cont.)

void \*thread\_function(void \*arg) { int i,j;

```
for (i=0; i<20; i++) {
 j=myglobal;
 j=j+1;printf(".");
 fflush(stdout);
 sleep(1);
 myglobal=j;
}
return NULL;
```
}

12

## Esempio (cont.)

\$ gcc race.c -o race –lpthread Esecuzione: \$ ./race Possibile Output: o.o.o.o.o.o..oo.o..o.oo..o.o.oo.o..o.oo. myglobal e' uguale a 21

#### Sincronizzazione dei thread

- POSIX.1c mette a disposizione due primitive per la sincronizzazione dei thread nei processi
	- mutex
	- variabili condizione

• POSIX.1b permette di sincronizzare i thread nei processi con i semafori

15

#### **Mutex**

- Un *mutex (mutual exclusion)* è un oggetto che permette a processi o thread concorrenti di sincronizzare l'accesso a dati condivisi
- Un mutex possiede due stati: bloccato e non bloccato:
	- Quando un mutex è bloccato da un thread, gli altri thread che tentano di bloccarlo restano in attesa;
	- Quando il thread bloccante rilascia il mutex, uno dei thread in attesa lo acquisisce
- Ogni volta che un processo o thread ha bisogno di accedere ai dati condivisi, acquisisce il mutex
- Quando l'operazione è terminata, il mutex viene rilasciato, permettendo ad un altro processo o thread di acquisirlo per eseguire le sue operazioni

## Mutex (cont.)

- Un mutex è utilizzato per proteggere una sezione critica assicurando che solo un thread per volta esegua il codice nella regione
- Il codice normalmente è del tipo lock\_the\_mutex(…); *regione critica* unlock\_the\_mutex(…);
- Poiché un solo thread per volta può bloccare il mutex ciò garantisce che un solo thread alla volta possa eseguire le istruzioni nella regione critica

## Mutex libreria Pthread

- Un mutex è una variabile rappresentata dal tipo di dato pthread mutex t
	- Prima di usare un mutex è necessario inizializzarlo in modo:
		- Statico: impostandolo al valore della costante PTHREAD\_MUTEX\_INITIALIZER
		- Dinamico: invocando pthread mutex init()
	- Se allochiamo un mutex dinamicamente, è necessario invocare pthread\_mutex\_destroy() prima di liberare la memoria

**#include <pthread.h> int pthread\_mutex\_init(pthread\_mutex\_t \*mutex, const pthread\_mutexattr\_t \*attr); int pthread\_mutex\_destroy(pthread\_mutex\_t \*mutex); /\* restituiscono 0 se OK, numero di errore se falliscono \*/**

#### Acquisizione e rilascio dei mutex

- Per bloccare un mutex, un thread usa pthread mutex lock()
	- La funzione ritorna quando il mutex è stato bloccato dal thread chiamante
	- Il mutex resta bloccato fino a quando non è sbloccato dal thread chiamante
- Per sbloccare un mutex si usa pthread mutex unlock()
	- Se vi sono più thread in attesa di acquisire il mutex, la politica di scheduling dei thread stabilisce chi lo acquisisce
- Per acquisire il blocco o restituire codice di errore (EBUSY), senza bloccare realmente, si usa pthread mutex trylock()
	- Tale chiamata permette di far decidere se ci sono alternative rispetto alla semplice attesa

Acquisizione e rilascio dei mutex (cont.)

• I prototipi delle funzioni di acquisizione e rilascio sono

#include <pthread.h>

int pthread\_mutex\_lock(pthread\_mutex\_t \*mutex);

int pthread\_mutex\_trylock(pthread\_mutex\_t \*mutex);

int pthread\_mutex\_unlock(pthread\_mutex\_t \*mutex);

/\* restituiscono 0 se OK, numero di errore se falliscono \*/

#### Attributi dei mutex

- Per default, un mutex può essere usato solo da thread che appartengono allo stesso processo
- Utilizzando l'attributo PTHREAD\_PROCESS\_SHARED si permette a thread di altri processi di utilizzare il mutex (altrimenti si usa PTHREAD\_PROCESS\_PRIVATE)
- Gli oggetti attributo vanno inizializzati e, se non più necessari, distrutti per non sprecare le risorse di memoria del processo e di sistema
- Per allocare dinamicamente gli attributi di un mutex si usa:

int pthread\_mutexattr\_init(pthread\_mutexattr\_t *\*attr*)

• Per deallocare dinamicamente gli attributi di un mutex si usa:

int pthread\_mutexattr\_destroy(pthread\_mutexattr\_t *\*attr)*

## Assegnazione

• L'attributo PTHREAD\_PROCESS\_SHARED si assegna mediante

• **int pthread\_mutexattr\_setpshared(pthread\_mutexattr\_t** *\*attr,* **int** *pshared***);** //restituisce 0 se OK, numero di errore se fallisce

- Il primo parametro rappresenta l'oggetto attributo inizializzato con pthread mutexattr init()
- Il secondo parametro contiene il valore dell'attributo
- Per sapere quale sia il valore dell'attributo si usa • **int pthread\_mutexattr\_getpshared(pthread\_mutexattr\_t** *\*attr,* **int \****pshared***)** //restituisce 0 se OK, numero di errore se fallisce

#### Esempio (no race)

```
void * thread_function(void *);
int myglobal;
pthread_mutex_t mymutex=PTHREAD_MUTEX_INITIALIZER;
```

```
int main(void) {
 pthread_t mythread;
 int i;
```

```
if (pthread_create(&mythread,NULL,thread_function,NULL)) {
   printf("creazione del thread fallita."); 
  exit(1);
```

```
for (i=0; i<20; i++) {
 pthread_mutex_lock(&mymutex);
 myglobal = myglobal+1;pthread_mutex_unlock(&mymutex);
 printf("o");fflush(stdout);
 sleep(1);
}
```

```
if(pthread_join(mythread,NULL)) {
 printf("errore nel join con il thread.\n"); 
 exit(2);}
```

```
printf("\nmyglobal è uguale a %d\n",myglobal);
 exit(0);
}
```
22

### Esempio (cont.)

void \*thread\_function(void \*arg) { int i,j;

```
for ( i=0; i<20; i++ ) {
 pthread_mutex_lock(&mymutex);
 j=myglobal;
j = j + 1;printf(".");
 fflush(stdout);
 sleep(1);
myglobal=j;
 pthread_mutex_unlock(&mymutex);
}
return NULL;
```
}

# Esempio (cont.)

\$ gcc norace.c -o norace –lpthread Esecuzione: \$ ./norace Possibile Output: o.o.o.o..o..o..o.o.o.o.o...o..o..ooooooo myglobal e' uguale a 40

## Variabili condizione

- Le variabili condizione costituiscono un ulteriore meccanismo di sincronizzazione per i thread
	- Mentre i mutex implementano la sincronizzazione controllando l'accesso dei thread ai dati usando il polling, le variabili di condizione permettono di sincronizzare i thread sulla base dell'attuale valore dei dati (senza polling)
- Una variabile di condizione è sempre associata ad un mutex lock
- Quando un altro thread causerà l'occorrenza di tale evento, uno o più thread in attesa riceveranno un segnale e si risveglieranno

## Variabili condizione

- Le variabili condizione hanno tre componenti: la variabile condizione, un mutex associato, un predicato
- Il programmatore ha il compito di definire tutte e tre le componenti:
	- Il predicato è la condizione (o il valore) che un thread controllerà per determinare se deve attendere;
	- il mutex è il meccanismo che protegge il predicato;
	- la variabile condizione è il meccanismo con cui il thread attende il verificarsi della condizione

#### Variabili condizione libreria Pthread

- Prima di usare una variabile condizione (che è di tipo pthread cond t) è necessario inizializzarla
	- Staticamente: mediante la costante PTHREAD\_COND\_INIZIALIZER
	- Dinamicamente: mediante pthread cond init()
		- Si usa, successivamente, pthread cond destroy() per deallocare una variabile condizione prima di liberare la memoria

**#include <pthread.h>**

**int pthread\_cond\_init(pthread\_cond\_t \*cond, pthread\_condattr\_t \*attr); int pthread\_cond\_destroy(pthread\_cond\_t \*cond);**

**//restituiscono 0 se OK, numero errore se falliscono**

#### Attendere e segnalare una condizione

- Un thread può attendere su una variabile condizione per un tempo indefinito, invocando pthread\_cond\_wait()
- Oppure per un tempo specifico, invocando thread\_cond\_timedwait()
- Quando la condizione si verifica, si può risvegliare almeno un thread in attesa
	- (pthread\_cond\_signal()) oppure tutti i thread in attesa
	- (pthread\_cond\_broadcast())

#### Attendere e segnalare una condizione

**#include<pthread.h> int pthread\_cond\_wait(pthread\_cond\_t \*cptr, pthread\_mutex\_t \*mptr); int pthread\_cond\_signal(pthread\_cond\_t \*cptr); int pthread\_cond\_broadcast(pthread\_cond\_t \*cptr); int pthread\_cond\_timedwait(pthread\_cond\_t \*cptr, pthread\_mutex\_t \*mptr, const struct timespec \*abstime);**

- // ritornano 0 se OK, un errore se falliscono
- Il mutex passato a pthread cond wait() protegge la condizione
	- Il chiamante lo passa bloccato alla funzione
	- La funzione pone il thread chiamante nella lista dei thread in attesa della condizione e sblocca il mutex (tutto in modo atomico)
	- Quando pthread cond wait() ritorna, il mutex viene di nuovo bloccato

#### Tipica sequenza di azioni

#### **Thread principale**

- Dichiara ed inizializza dati/variabili globali che richiedono sincronizzazione
- Dichiara ed inizializza una variabile condizione
- Dichiara ed inizializza un mutex associato
- Crea thread A e B

#### **Thread A**

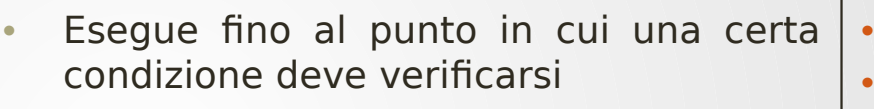

- Lock il mutex associato e controlla il valore di una variabile globale
- Chiama pthread cond wait() per effettuare una wait bloccante in attesa del risveglio da parte del thread B (automaticamente e atomicamente corrisponde ad un unlock del mutex associato in modo tale che possa essere usato dal thread B).
- Quando risvegliato, lock il mutex in modo automatico e atomico
- Unlock il mutex in modo esplicito
- Continua

#### **Thread principale**

• Join / Continua

- **Thread B**
	- Lavora
	- Lock il mutex associato
	- Modifica il valore della variabile globale su cui il thread A è in attesa
- Controlla il valore della variabile globale di attesa del thread A. Se si verifica la condizione desiderata, risveglia il thread A invocando
	- pthread\_cond\_signal()
- Unlock il mutex
	- Continua

Esempio (mutex e variabili condizione)

- La condizione è lo stato di una coda di lavoro
	- Proteggiamo la condizione con un mutex e valutiamo la condizione in un ciclo while
	- Quando poniamo un messaggio sulla coda di lavoro, manteniamo il mutex bloccato che, però, non è necessario mantenere bloccato quando segnaliamo ai thread in attesa

#### Esempio (mutex e variabili condizione)

```
#include<stdio.h>
struct msg {
 struct msg *m_next;
   \frac{1}{2} ... altra roba ... */
};
struct msg *workq;
pthread_cond_t qready = PTHREAD_COND_INITIALIZER;
pthread_mutex_t qlock = PTHREAD_MUTEX_INITIALIZER;
void process_msg(void) {
 struct msg *mp;
 for ( ; ; ) {
 pthread_mutex_lock(&qlock);
 while(workq==NULL)
   pthread cond wait(&qready, &qlock);
 mp = workq;workq = mp -> m.next;pthread_mutex_unlock(&qlock);
 / * ora elabora il messaggio mp */
```
} }

32

# Esempio (cont.)

```
void enqueue_msg(struct msg *mp) {
   pthread_mutex_lock(&qlock);
   mp->m\_next = workq;
   workq = mp;pthread_cond_signal(&qready);
    pthread_mutex_unlock(&qlock); }
```
33

## Produttore Consumatore

- Uno o più produttori (thread o processi) creano elementi che sono elaborati successivamente da uno o più consumatori (thread o processi)
- Gli elementi sono passati tra i produttori e i consumatori usando qualche forma di IPC
- Quando si usa memoria condivisa come forma di IPC tra il produttore ed il consumatore è necessaria una forma appropriata di sincronizzazione
- Cominciamo utilizzando i mutex

## Produttore-Consumatore

- Consideriamo thread multipli produttori ed un singolo thread consumatore in un singolo processo
- Un array di interi buff contiene gli elementi prodotti e consumati (i dati condivisi)
- Assumiamo che i produttori si limitano ad impostare buff[0] a 0, buff[1] a 1 e così via
- Assumiamo che il consumatore accede all'array e verifica che ciascuna entrata sia corretta
- In questo primo esempio ci limitiamo a sincronizzare solo i thread produttori (non avviamo il thread consumatore fino a che tutti i produttori hanno finito)

#### Produttore-Consumatore 1

#include…

```
#define MAXNITEMS 1000000
#define MAXNTHREADS 100
```
int nitems; //sola lettura per prod. e cons.

```
struct {
   pthread_mutex_t mutex;
  int buff[MAXNITEMS];
  int nput;
  int nval;
} shared = { PTHREAD_MUTEX_INITIALIZER };
```
void \*produce(void \*), \*consume(void \*);

#### Variabili globali condivise tra i thread

- Le raggruppiamo in una struttura chiamata shared insieme al mutex per sottolineare che a queste variabili si accede solo quando il mutex è bloccato (acquisito)
- nput è il prossimo indice in cui bisogna memorizzare nell'array buff
- nval è il prossimo valore da memorizzare (0,1,2..)
- La struttura è allocata ed il mutex è inizializzato per sincronizzare i thread produttori

```
Laboratorio di Sistemi Operativi - A.A. 2022/2023 - Prof. Giuseppe Salvi
                     Laboratorio di Sistemi Operativi - A.A. 2022/2023 - Prof. Giuseppe Salvi
```

```
int main(int argc, char **argv){
 int i, nthreads, count[MAXNTHREADS];
 pthread_t tid_produce[MAXNTHREADS], tid_consume;
```

```
if (argc != 3) {
   printf("usage: prodcons <#items> <#threads>");exit(-1);}
```

```
nitems = MIN(atio(argv[1]), MAXNITEMS);nthreads = MIN(atoi(argv[2]), MAXNTHREADS);
```

```
 /* inizia tutti i thread produttore */
for (i = 0; i <nthreads; i^{++}) {
 count[i] = 0;pthread_create(&tid_produce[i], NULL, produce, &count[i]);
}
 /* aspetta tutti i thread produttore */
for (i = 0; i <nthreads; i++) {
   pthread_join(tid_produce[i], NULL);
  printf("count[%d] = %d\nu", i, count[i]);}
 /* inizia e poi aspetta il thread consumatore */
pthread_create(&tid_consume, NULL, consume, NULL);
pthread_join(tid_consume, NULL);
```

```
ext(0);
```
ો.

#### Creazione thread produttori

- I thread produttori sono creati ed ognuno esegue la funzione produce
- L'argomento per ogni produttore è un puntatore ad un elemento dell'array count
	- Prima si inizializza il contatore a 0 e ogni thread incrementa questo contatore ogni volta che memorizza un elemento nel buffer
- Aspettiamo che tutti i thread produttori terminino e dopo si avvia il thread consumatore
	- Aspettiamo che il consumatore finisca e terminiamo

## Produttore

}

}

```
void *produce(void *arg){
 for ( ; ; ) \{ pthread_mutex_lock(&shared.mutex);
```

```
if (shared.nput >= nitems) {
   pthread_mutex_unlock(&shared.mutex);
   return(NULL); /* array pieno */ }
```

```
shared.buff[shared.nput] = shared.nval;
shared.nput++;
shared.nval++;
pthread_mutex_unlock(&shared.mutex);
*( (int *) arg) += 1;
```
40

### Produttore

- La regione critica per i produttori consiste nel verificare se il buffer è pieno
	- Proteggiamo questa porzione di codice con il mutex, assicurandoci di sbloccarlo appena finito il controllo e l'esecuzione delle relative istruzioni
- Osserviamo che l'incremento dell'elemento count (attraverso arg) non fa parte della regione critica perché ogni thread ha il proprio contatore (una locazione dell'array count nella funzione main)

```
void *consume(void *arg){
 int i;
```

```
for (i = 0; i < nitems; i++) {
   if (shared.buff[i] != i)
     printf("buffer[%d] = %d\n\n", i, shared.buff[i]);
   }
```

```
return(NULL);
```
- Il consumatore verifica il contenuto dell'array controllando che ogni elemento dell'array è corretto e stampa un messaggio in caso di errore
- \$ ./prodcons 1000000 5
- $count[0] = 167165$
- $count[1] = 249891$
- $count[2] = 194221$
- $count[3] = 191815$
- $count[4] = 196908$

# Locking contro Waiting

- Vogliamo dimostrare che i mutex sono appropriati per il locking e non altrettanto per il waiting (attesa)
- Modifichiamo l'esempio del produttoreconsumatore precedente ed avviamo il thread consumatore appena dopo che i thread produttori sono stati avviati
	- Ciò consente al consumatore di elaborare i dati non appena questi sono generati dai produttori
	- Dobbiamo sincronizzare il consumatore con i produttori per essere certi che il consumatore elabori solo i dati che sono già stati memorizzati dai produttori

#### Produttore-Consumatore 2: main

```
int main(int argc, char **argv){
 int i, nthreads, count[MAXNTHREADS];
 pthread_t tid_produce[MAXNTHREADS], tid_consume;
 if (argc != 3)
 {printf("usage: prodcons2 <#items> <#threads>");exit(-1);}
 nitems = MIN(atio(argv[1]), MAXNITEMS);nthreads = MIN(atoi(argv[2]), MAXNTHREADS);
 for (i = 0; i <nthreads; i++) {
 count[i] = 0; pthread_create(&tid_produce[i], NULL, produce, &count[i]);
 }
  pthread_create(&tid_consume, NULL, consume, NULL);
  /* aspetta tutti i produttori e il consumatore */
 for (i = 0; i <nthreads; i^{++}) {
    pthread_join(tid_produce[i], NULL);
   printf("count[%d] = %d\n\pi', i, count[i]);}
 pthread_join(tid_consume, NULL);
 exit(0);
```
 $\mathfrak{L}$ 

#### Produttore-consumatore 2: produce

```
void *produce(void *arg){
 for ( ; ; ) {
    pthread_mutex_lock(&shared.mutex);
```

```
 if (shared.nput >= nitems) {
   pthread_mutex_unlock(&shared.mutex);
   return(NULL); /* array pieno */
 }
```

```
shared.buff[shared.nput] = shared.nval;
shared.nput++;
shared.nval++;
pthread_mutex_unlock(&shared.mutex);
*(int * ) arg) += 1;
```
}

}

46

#### Produttore-consumatore 2: consume

```
void consume_wait(int i){
```

```
for ( ; ; ) \{ pthread_mutex_lock(&shared.mutex);
```

```
if (i < shared.nput) {
       pthread_mutex_unlock(&shared.mutex);
       return; /* un elemento è pronto */
 }
```

```
 pthread_mutex_unlock(&shared.mutex);
 }
}
```

```
void * consume(void *arg){
 int i;
```

```
for (i = 0; i < nitems; i++) {
   consume_wait(i);
```

```
if (shared.buff[i] != i)
      printf("buffer[%d] = %d\n\pi, i, shared.buff[i]);}
 return(NULL);
}
```
- Il consumatore deve aspettare
	- La funzione consume chiama consume wait prima di prelevare il prossimo elemento dall'array
- La funzione consume wait deve attendere fino a che i produttori hanno generato l'i-esimo elemento
- Per controllare questa condizione, il mutex del produttore è bloccato ed i è confrontato con l'indice nput del produttore
- Dobbiamo acquisire il blocco del mutex prima di controllare nput poiché questa variabile può essere in corso di aggiornamento da uno dei thread produttori

- La questione fondamentale è: cosa possiamo fare quando l'elemento non è disponibile?
	- Effettuiamo un ciclo sbloccando e bloccando il mutex ogni volta
	- Questa operazione è denominata polling e comporta un notevole spreco di tempo di **CPU**
	- Abbiamo bisogno di un altro tipo di sincronizzazione che consenta ai thread di dormire fino a che si verifichi qualche evento

#### Variabili condizione: attesa e segnalazione

- I mutex sono per il locking e una variabile condizione è per l'attesa
	- Sono due tipi differenti di sincronizzazione
- E' necessario scegliere la "condizione" da aspettare e notificare
	- Questa è testata nel codice
- Ad una variabile condizione è sempre associato un mutex
	- Quando chiamiamo pthread\_cond\_wait() per attendere che qualche condizione sia vera, specifichiamo l'indirizzo della variabile condizione e l'indirizzo del corrispondente mutex

#### Produttore-consumatore 3

- Illustriamo l'uso delle variabili condizione modificando il codice del produttoreconsumatore visto in precedenza
- Le due variabili nput ed nval sono associate con il mutex, e mettiamo tutte e tre le variabili in una struttura chiamata put

• struttura usata dai produttori

• L'altra struttura, nready, contiene un contatore, una variabile condizione e un mutex. Inizializziamo la variabile condizione a PTHREAD COND INIZIALIZER

#### Produttore-consumatore 3

#include …

#define MAXNITEMS 1000000 #define MAXNTHREADS 100

```
/* globali condivise dai thread */
int nitems; /* sola lettura per prod. e cons. */
int buff[MAXNITEMS];
```

```
struct {
   pthread_mutex_t mutex;
   int nput; // indice successivo in cui memorizzare 
   int nval;// valore successivo da memorizzare 
\} put = { PTHREAD_MUTEX_INITIALIZER };
```

```
struct {
   pthread_mutex_t mutex;
  pthread cond t cond;
   int nready;// numero a disposizione del cons. 
} nready = { PTHREAD_MUTEX_INITIALIZER, PTHREAD_COND_INITIALIZER};
/* fine globali */
```

```
void *produce(void *), *consume(void *);
```
#### Produttore-consumatore 3

```
int main(int argc, char **argv){
   int i, nthreads, count[MAXNTHREADS];
  pthread t tid produce[MAXNTHREADS], tid consume;
```

```
if (argc != 3){printf("usage: prodcons3 <#items> <#threads>");exit(-1);}
```

```
nitems = MIN(atoi(argv[1]), MAXNITEMS);nthreads = MIN(atoi(argv[2]), MAXNTHREADS);
 /* crea tutti i produttori ed un consumatore */
for (i = 0; i <nthreads; i++) {
 count[i] = 0; pthread_create(&tid_produce[i], NULL, produce, &count[i]);
 }
```

```
 pthread_create(&tid_consume, NULL, consume, NULL);
 /* aspetta tutti i produttori ed il consumatore */
for (i = 0; i <nthreads; i^{++}) {
  pthread_join(tid_produce[i], NULL);
 printf("count[%d] = %d\nu", i, count[i]); }
```

```
pthread_join(tid_consume, NULL);
exit(\theta); }
```
## Produttore

```
void *produce(void *arg){
 for ( ; ; ) {
    pthread_mutex_lock(&put.mutex);
```

```
if (put.nput >= nitems) {
   pthread_mutex_unlock(&put.mutex);
   return(NULL);/* array pieno */
}
```

```
buff[put.nput] = put.nval; put.nput++;
 put.nval++;
```

```
 pthread_mutex_unlock(&put.mutex);
 pthread_mutex_lock(&nready.mutex);
 nready.nready++;
```

```
if (nready.nready > 0)
  pthread_cond_signal(&nready.cond);
```

```
 pthread_mutex_unlock(&nready.mutex);
*(int * ) arg) += 1;
```
}<br>}

## Produttore

- Usiamo il mutex put.mutex per bloccare la sezione critica quando il produttore pone un nuovo elemento nell'array
- Incrementiamo il contatore nready.nready che conta il numero di elementi pronti per il thread consumatore
- Prima dell'incremento, se il valore del contatore era 0, chiamiamo pthread cond signal per risvegliare un qualsiasi thread (l'unico consumatore) in attesa che tale valore diventi diverso da 0
- Possiamo vedere l'interazione del mutex e della variabile condizione associati al contatore (nready)
	- Il contatore è condiviso tra i produttori e il consumatore quindi l'accesso deve avvenire quando il mutex associato (nready.mutex) è bloccato
	- La variabile condizione è usata per aspettare e segnalare

```
void *consume(void *arg){
 int i;
```

```
for (i = 0; i < nitems; i^{++}) {
   pthread_mutex_lock(&nready.mutex);
```

```
while (nready.nready == 0)
  pthread_cond_wait(&nready.cond, &nready.mutex);
```

```
 nready.nready--;
 pthread_mutex_unlock(&nready.mutex);
```

```
if (buffer[i] != i)printf("bufferf%d] = %d\nu", i, buffer[i]);
```

```
 return(NULL);
```

```
}
```
}

- Il consumatore aspetta che nready.nready sia diverso da zero
- Poiché esso è condiviso tra i produttori ed il consumatore, possiamo testare il suo valore solo mentre il mutex associato è bloccato
- Se, mentre il mutex è bloccato, il valore è 0, chiamiamo **pthread cond wait()** per attendere. Ciò effettua due azioni in modo atomico:
	- Il mutex nready.mutex è sbloccato e
	- Il thread è messo in attesa fino a che qualche altro thread chiama pthread cond signal() per questa variabile condizione

- Prima di ritornare, phtread cond wait blocca il mutex nready.mutex
	- quando ritorna e troviamo che il contatore è diverso da zero, decrementiamo il contatore (sapendo che il mutex è bloccato) e poi sblocchiamo il mutex
- In questa implementazione, la variabile che mantiene la condizione è un contatore intero e l'impostazione della condizione è semplicemente l'incremento del contatore
	- In questo caso si è ottimizzato il codice in modo che il segnale si verifica solo quando il contatore va da 0 a 1

### Esempio 1(uso dei mutex)

```
#include <apue.h> 
#include <pthread.h> 
#define MAX 10 
pthread_mutex_t M; // def.mutex condiviso tra thread 
int DATA=0; // variabile condivisa
int accessi1=0; // num. accessi thread 1 alla sez. critica
int accessi2=0; // num. accessi thread 2 alla sez. critica 
void *thread1_process (void * arg) { 
 int k=1;while(k) \{ accessi1++; 
   pthread mutex lock(&M);
   DATA++; 
   k=(DATA>=MAX?0:1); 
    pthread_mutex_unlock(&M); 
    printf("accessi di T1: %d\n", accessi1); 
    sleep(1); }
```

```
 pthread_exit (0);
```
}

## Esempio 1 (cont.)

void \*thread2\_process (void \* arg) { int k=1;

```
while(k)\{accessi2++; 
 pthread_mutex_lock(&M); 
 DATA++; 
 k = (DATA>=MAX?0:1);pthread_mutex_unlock(&M); 
 printf("accessi di T2: %d\n", accessi2);
 sleep(1); 
}
```
## Esempio 1(cont.)

```
int main () { 
 pthread_t th1, th2; // il mutex è inizialmente libero
 pthread_mutex_init (&M, NULL);
```

```
if (pthread_create(&th1, NULL, thread1_process, NULL) < \theta) {
fprintf (stderr, "errore creazione per thread 1\n"); 
  exit (1);
} 
if (pthread_create(&th2, NULL,thread2_process,NULL) < 0) { 
fprintf (stderr, "errore creazione per thread 2\ln"); exit (1);
}
```

```
pthread_join (th1, NULL); 
pthread_join (th2, NULL); 
printf("Accessi: T1: %d, T2 %d\n",accessi1,accessi2);
printf("Totale accessi: %d\n",DATA);
exit(0);
```
}

61

#### Esercizio 1

Si realizzi un programma in C e Posix sotto Linux che, utilizzando la libreria Pthread:

- lancia n thread per cercare un elemento in una matrice nxn di interi
- Ognuno dei thread cerca l'elemento in una delle righe della matrice
- Non appena un thread ha trovato l'elemento cercato, rende note agli altri thread le coordinate dell'elemento della matrice<br>
Non appena un thread ha trovato l'elemento cercato,<br>
rende note agli altri thread le coordinate dell'elemento<br>
e tutti i thread terminano (sono cancellati)

#### Esercizio 2

Si realizzi un programma in C e Posix sotto Linux che, con l'ausilio della libreria Pthread

- lancia n thread per calcolare la somma degli elementi di ciascuna riga di una matrice nxn di interi generati casualmente in un intervallo [0,255], allocata dinamicamente
- Il calcolo della somma degli elementi di ciascuna riga deve essere effettuato concorrentemente su tutte le righe, secondo la seguente modalità:
	- *d* il thread i-esimo con i pari, calcola la somma degli elementi di indice pari della riga i-esima
	- $\blacksquare$  il thread con indice i dispari, calcola la somma degli elementi di indice dispari della riga i-esima.
- Calcolate le somme parziali, si provvederà a ricercarne il minimo ed a stamparlo a video.